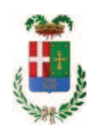

# PROVINCIA DI COMO

# SETTORE OPERE PUBBLICHE DI VIABILITA PREVENZIONE ESPROPRI E CONCESSIONI **SERVIZIO LAVORI PUBBLICI**

## DETERMINAZIONE N. 799 / 2017

# OGGETTO: REALIZZAZIONE DI VASCHE DI ACCUMULO E ADEGUAMENTO DI PARTE DI RETE PRESSO IL LICEO P. GIOVIO E ITCS J. MONNET DI MARIANO COMENSE ESECUZIONE LAVORI PRESSO ITCS J. MONNET. CUP G74H16001710003 . AFFIDAMENTO INCARICO DI DIREZIONE LAVORI E COORDINAMENTO SICUREZZA IN ESECUZIONE A FAVORE ING. LUCA **SIRONI. CIG. Z28202DB86E.**

## **IL RESPONSABILE**

Premesso che:

- con provvedimento n. 147/51472 in data 15/12/2015 il Presidente della Provincia approvava lo Schema di Programma Triennale Opere Pubbliche 2016/2018 - Elenco Annuale 2016 dove veniva ricompreso l'intervento avente ad oggetto "Realizzazione di vasche di accumulo e adeguamento di parte di rete presso il Liceo P. Giovio e ITCS J. Monnet di Mariano Comense" per un importo pari ad € 250.000,00;

- con deliberazione del Presidente n. 12 del 10.02.2015 si procedeva ad approvare il progetto preliminare delle opere in oggetto, per un importo di € 250.000,00;

- con deliberazione in data 20.12.2016 n. 133 il Presidente ha approvato il progetto definitivo/esecutivo dell'intervento denominato "Realizzazione di vasche di accumulo e adequamento di parte di rete presso il Liceo P. Giovio e ITCS J. Monnet di Mariano Comense. Esecuzione lavori presso ITCS J. Monnet" dell'importo complessivo di Euro 250.000,00 con il sequente quadro economico:

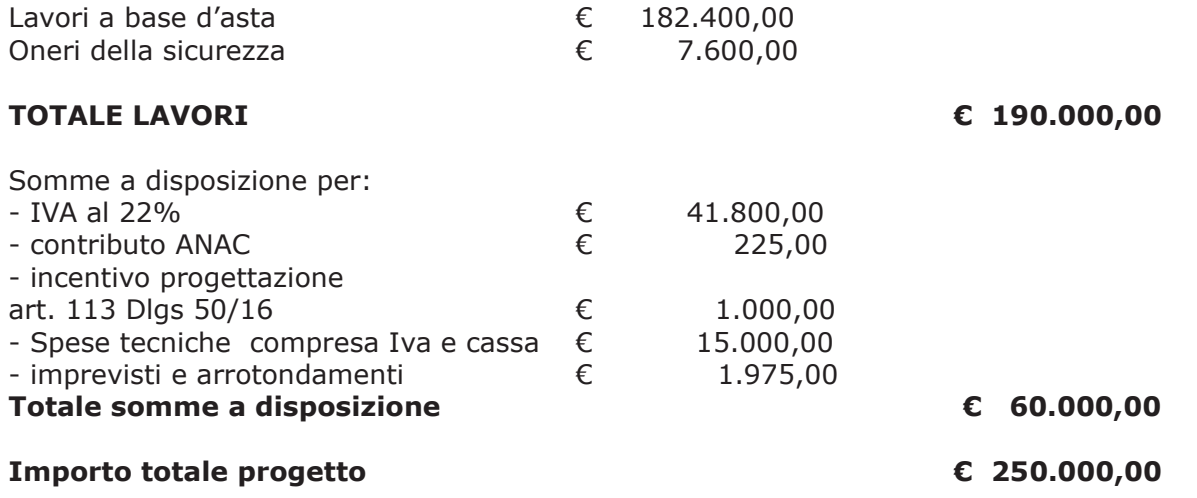

- l'importo di progetto di Euro 250.000,00 è previsto nel Bilancio 2016 Missione 04 Programma 02 al Cap. 23200/8 Codice del Piano dei Conti 2020109 ed è finanziato con fondi frontalieri;

- con determinazione dirigenziale n. 1358 in data 28.12.2016 si stabiliva di procedere all'affidamento dei lavori in argomento mediante procedura negoziata senza previa pubblicazione di un bando di gara ai sensi dell'art. 36 comma 2 lettera c del D.Lgs. 50/2016 da espletarsi sulla Piattaforma Telematica di e-procurement Arca di Regione Lombardia denominata Sintel, da aggiudicare con il criterio del minor prezzo ai sensi dell'art. 95 comma 4 del D.Lgs. 50/2016 mediante ribasso percentuale sull'importo posto a base di gara

- con determinazione dirigenziale n. 506 del 21.06.2017, a seguito dell'espletamento delle procedure di gara, si procedeva all'aggiudicazione dei lavori in argomento a favore dell'impresa PAOLO BARCHI S.R.L., con sede in via Dino Col 6R, 16149 GENOVA (GE) - P.I. 01906340672; con il ribasso offerto del 20,473% sull'importo posto a base di gara di € 182.400,00 corrispondenti all'importo di € 145.057,25 a cui vanno aggiunti gli oneri di sicurezza di € 7.600,00 e quindi per l'importo netto contrattuale di € 152.657,25 (oltre IVA);

- con il medesimo provvedimento si procedeva all'assestamento del quadro economico di progetto come di seguito riportato:

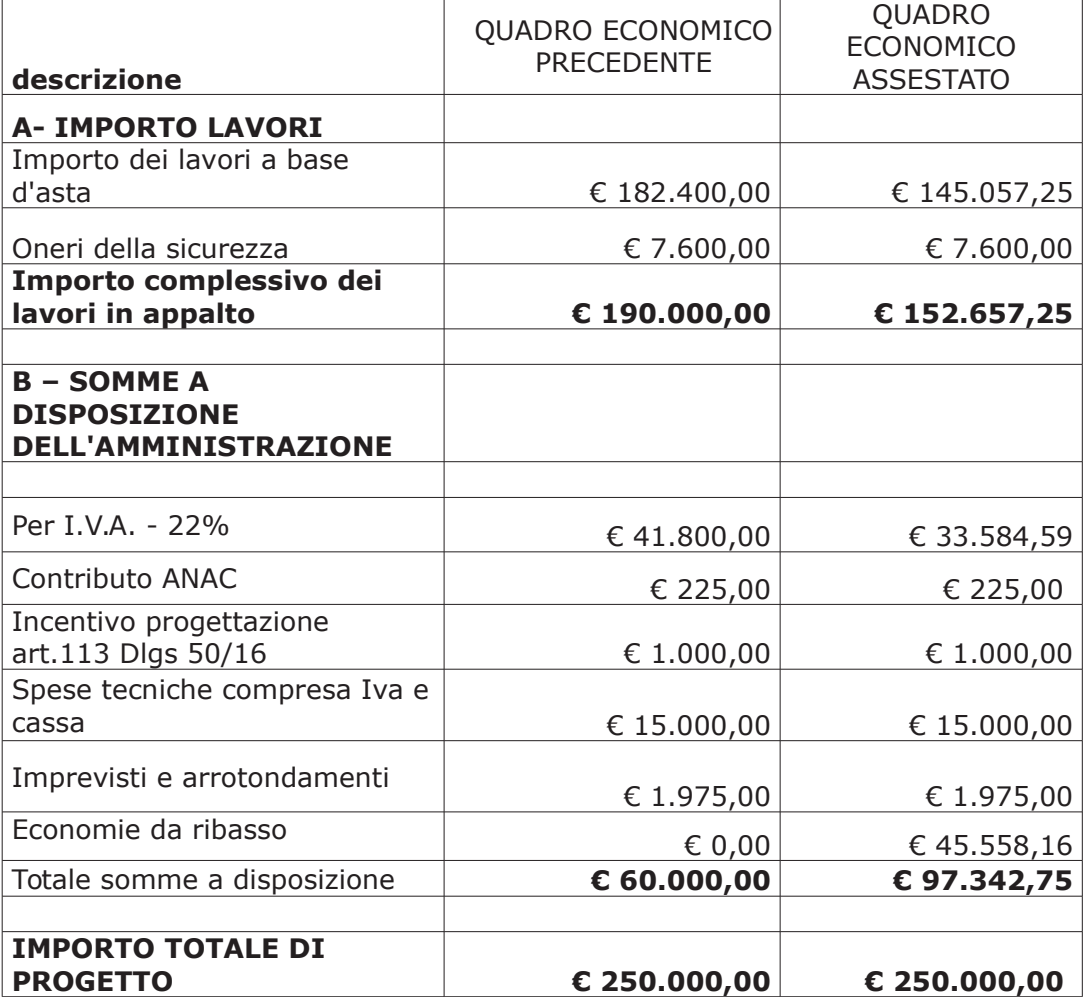

#### Atteso che:

- con rapporto dell'Ufficio Tecnico - Settore Edilizia Scolastica e Fabbricati - in data 02,10,2017 n. prot. 37042 il Responsabile del Procedimento arch. Paolo Besana ha segnalato la necessità, tenuto conto dei carichi di lavori gravanti sull'ufficio, di procedere all'affidamento di incarico professionale esterno per l'espletamento delle prestazione di coordinamento della sicurezza in esecuzione:

- con il medesimo rapporto il RUP proponeva di affidare l'incarico all'ing. Luca Sironi, dello Studio Sironi Associati - Studio di Architettura ed Ingegneria con sede in Giussano - Via Piave n. 38 - quale soggetto idoneo, iscritto all'ordine degli Ingegneri di Como al n. 1917A, in possesso dei necessari requisiti generali e tecnici, che si è dichiarato disponibile all'assunzione dell'incarico;

Atteso inoltre che con il medesimo rapporto l'UTP ha trasmesso schema di disciplinare d'incarico inerente il servizio sopra descritto con un onere quantificato in netti Euro 3.200,00 (oltre oneri 4% e iva 22%) pari a lordi Euro 4.060,16 (oneri 4% cassa e IVA 22% inclusa);

Vista la positiva certificazione INARCASSA relativa alla regolarità contributiva del soggetto in argomento in data 05.10.2017;

Considerato che la documentazione trasmessa è da ritenersi sufficiente ed esaustiva ;

#### Dato atto che :

- l'importo dell' incarico pari a lordi Euro 4.060,16 a favore dell' ing. Luca Sironi, dello Studio Sironi Associati - Studio di Architettura ed Ingegneria con sede in Giussano - Via Piave  $n. 38 -$ trova:

- stanziamento alla voce del quadro economico "Spese tecniche compresa IVA e cassa";

- copertura finanziaria alla alla Missione 04 Programma 02 al Cap. 23200/8 Imp. imp. 930/2017 sub Imp. /2017 Codice del Piano dei Conti 2020109 e che la stesa sarà esigibile nell'anno 2017;

- l'impegno di spesa di cui al presente provvedimento è stato assunto a seguito di positiva verifica di compatibilità dei pagamenti conseguenti, ai sensi di quanto disposto dall'art. 9 L.  $102/09:$ 

#### Visti:

- l'art. 31 comma 8 del Dlgs 50/06; - l'art. 36 comma  $2$  del Dlgs  $50/16$ ; - le Linee Guida ANAC n. 1 approvate dal Consiglio dell'Autorità con delibera n. 973 del 14.09.2016:

#### Viste:

- la deliberazione di Consiglio Provinciale n. 42 del 16 novembre 2016 di approvazione del Bilancio di Previsione per l'anno 2016;

- la deliberazione del Presidente n. 2 del 10/01/2017 di approvazione proroga del Piano esecutivo di Gestione 2016 in fase di esercizio provvisorio:

### **DETERMINA**

in relazione ai lavori "realizzazione di vasche di accumulo e adeguamento di parte di rete presso il Liceo P. Giovio e ITCS J. Monnet di Mariano Comense. Esecuzione lavori presso ITCS J. Monnet. CUP G74H1600171000" e per le motivazioni espresse in premessa

1) di affidare l'incarico di coordinamento della sicurezza in esecuzione all' ing. Luca Sironi, dello Studio Sironi Associati - Studio di Architettura ed Ingegneria con sede in Giussano - Via Piave n 38 - C F PT 02463810966

2) di approvare il disciplinare di affidamento dell'incarico in argomento, depositato agli atti, per l'importo netto di Euro 3.200,00 (oltre oneri 4% e iva 22%) pari a lordi Euro 4.060,16 (oneri 4% cassa e IVA 22% inclusa), che verrà sottoscritto con il professionista individuato al punto 1) del presente provvedimento, e che quindi avrà efficacia a seguito dell'approvazione del presente atto;

3) di impegnare l'importo lordo pari a Euro 4.060,16 (oneri 4% ed Iva 22 % inclusa) relativa all'incarico alla Missione 04 Programma 02 al Cap. 23200/8 Imp. 930/2017 sub Imp. 2017 Codice del Piano dei Conti 2020109 e che la stesa sarà esigibile nell'anno 2017;

4) di trasmettere il presente provvedimento al Settore Finanziario per quanto di competenza.

Lì, 20/10/2017

**IL RESPONSABILE** TARANTOLA BRUNO (Sottoscritto digitalmente ai sensi dell'art. 21 D.L.gs n 82/2005 e s.m.i.)

Copia informatica per consultazione

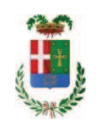

# Provincia di Como

# **VISTO DI REGOLARITA' CONTABILE**

# **DETERMINAZIONE DIRIGENZIALE N. 799 / 2017**

UNITA' PROPONENTE: SERVIZIO LAVORI PUBBLICI OGGETTO: REALIZZAZIONE DI VASCHE DI ACCUMULO E ADEGUAMENTO DI PARTE DI RETE PRESSO IL LICEO P. GIOVIO E ITCS J. MONNET DI MARIANO COMENSE .ESECUZIONE LAVORI PRESSO ITCS J. MONNET. CUP G74H16001710003. AFFIDAMENTO INCARICO DI DIREZIONE LAVORI E COORDINAMENTO SICUREZZA IN ESECUZIONE A FAVORE ING. LUCA SIRONI. CIG. Z28202DB86E.

Visto di regolarità contabile attestante la copertura finanziaria ai sensi dell'art. 147 bis del D.Lgs. n. 267 del 18.08.2000 e s.m.i. cap. 23200/8 imp. 930/2017 sub. Imp. 459/2017 per euro 4.060,16 **ESITO: FAVOREVOLE** 

Lì. 20/10/2017

IL DIRIGENTE/IL RESPONSABILE DEI SERVIZI **FINANZIARI** PELLEGRINI SANTINA (Sottoscritto digitalmente ai sensi dell'art. 21 D.L.gs n 82/2005 e s.m.i.)